## MIPS\_ASM User Manual

## 1) INTRODUCTION

MIPS\_ASM is a simple assembler. It does not assume any type of section. Data and instruction can be mixed anywhere.

## 2) SYNTAX

Basic instruction has the following format:

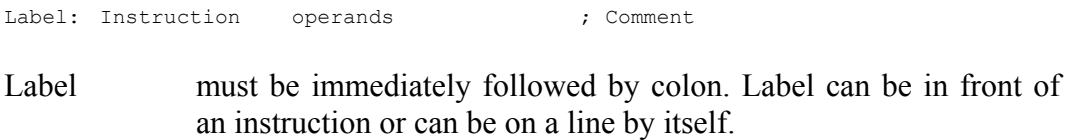

Comment can be on any line after an instruction or on a line by itself.

Instruction is in form described in Volume II: The MIPS32 Instruction Set.

The following are examples of instruction:

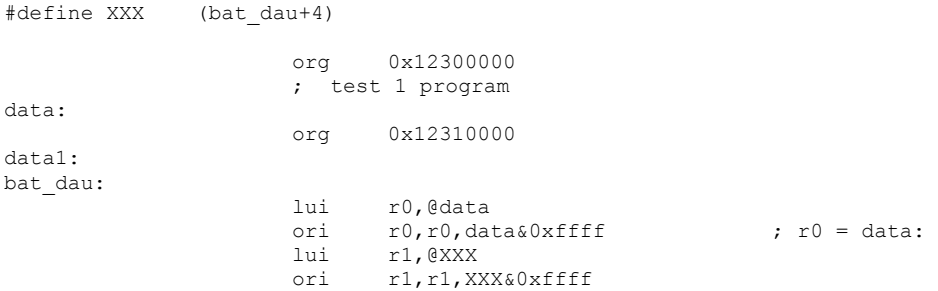

The following is the list file generated by MIPS\_ASM:

```
1 #define XXX (bat dau+4)
 2 
               3 org 0x12300000 
               4 ; test 1 program 
               5 data: 
                       6 org 0x12310000 
              7 data1: 
extended by the bat dau:
3C001230 12310000 9 lui r0,@data 
34000000 12310004 10 ori r0,r0,data&0xffff ; r0 = data: 
3C011231 12310008 11 lui r1,@XXX 
34210004 1231000C 12 ori r1,r1,XXX&0xffff
```
This example has label, instruction and comment examples.

This example also introduces 'org' statement. 'org' statement is used to set the address within the CPU address space. Address does not have to be in increasing order. MIPS\_ASM will check for address conflict in pass 2.

 This example also introduces the define statement in order to define a complex expression. The following are operators that can be used:

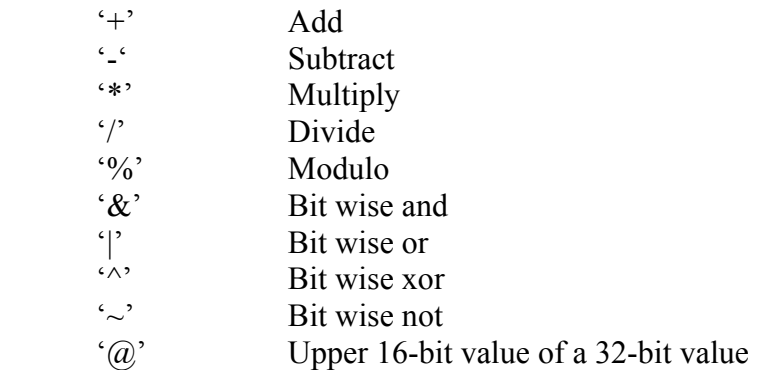

That is it for instruction. For data, there are two statements: 'ds' and 'dw'.

'ds' is used to define the number of 32-bit locations. For example:

data: ds 32

'dw' is used to define 32-bit values. For example:

value: dw 0, 1, 2, "phongle", 13, 10, 0

## 3) FILE GENERATED BY MIPS\_ASM

MIPS\_ASM expects a file with .asm to be the input file. For example, if the input file is sort.asm, the following command is used to compile sort.asm:

 $\triangleright$  mip asm sort

mips\_asm will generate the following files:

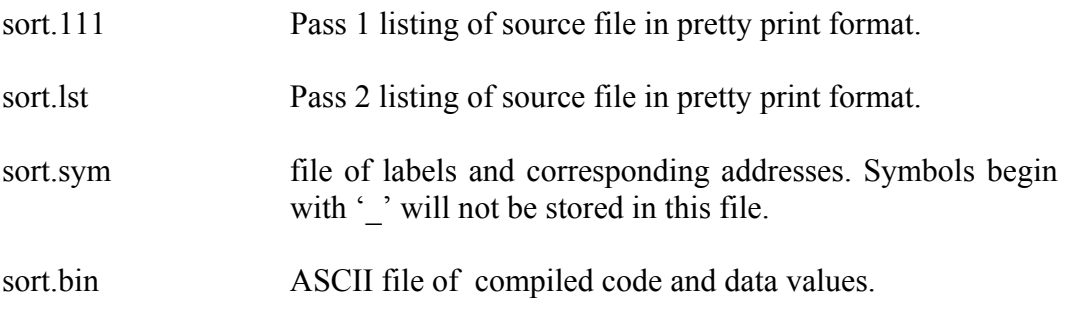

These files are used by the MIPS simulator.